## **2024年度日本実業団陸上競技連合登録について**

2024.2.20 中部実業団陸上競技連盟

2024年度実業団登録については、以下の手順で実施ください。 ≪定期申請受付期間:2024年3月1日(金)13時 ~4月10日(水)17時まで ≫ ※4月10日17時以降、引き続き、追加申請を受け付けます。 ≪12月末日まで≫

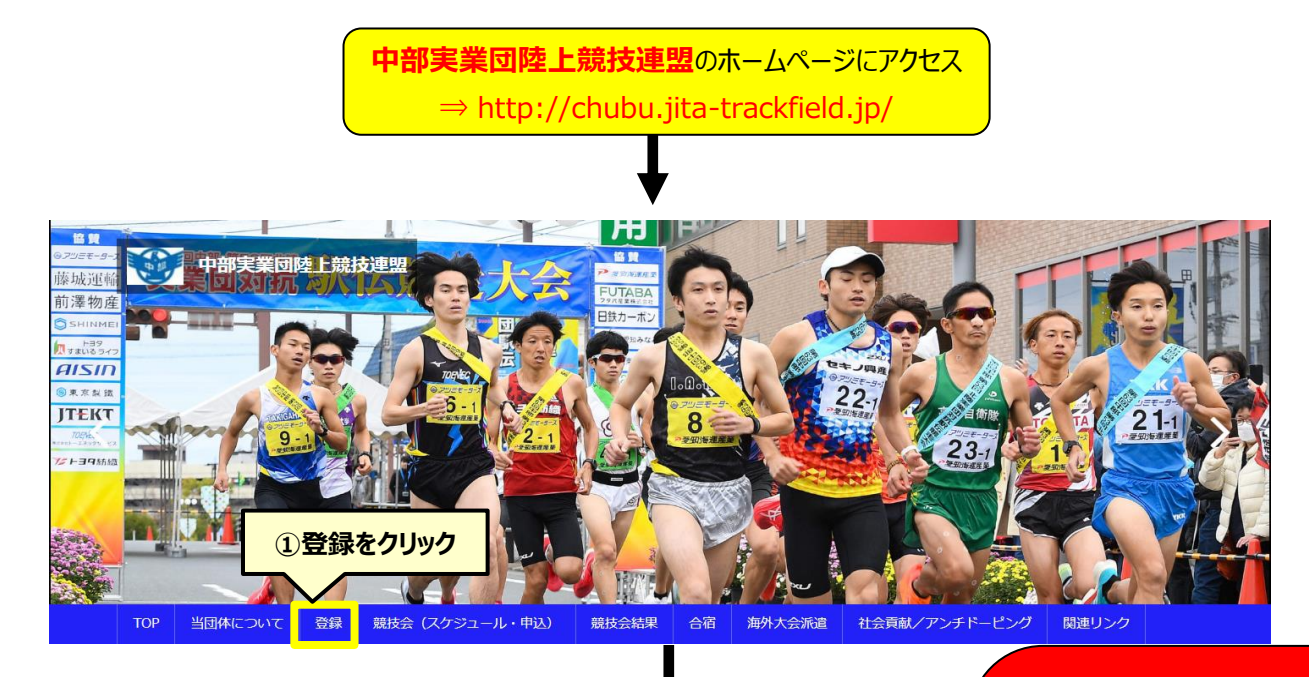

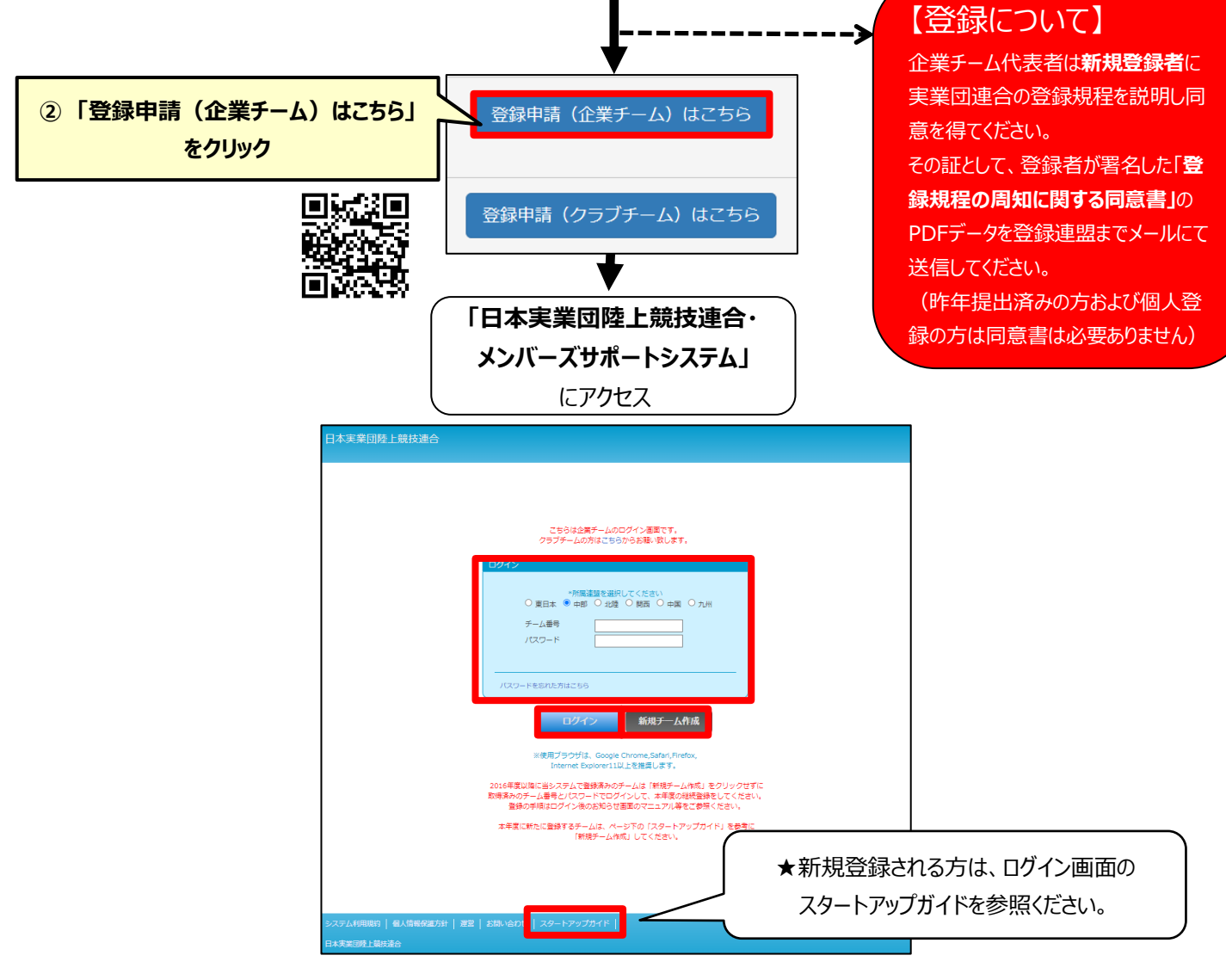

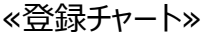

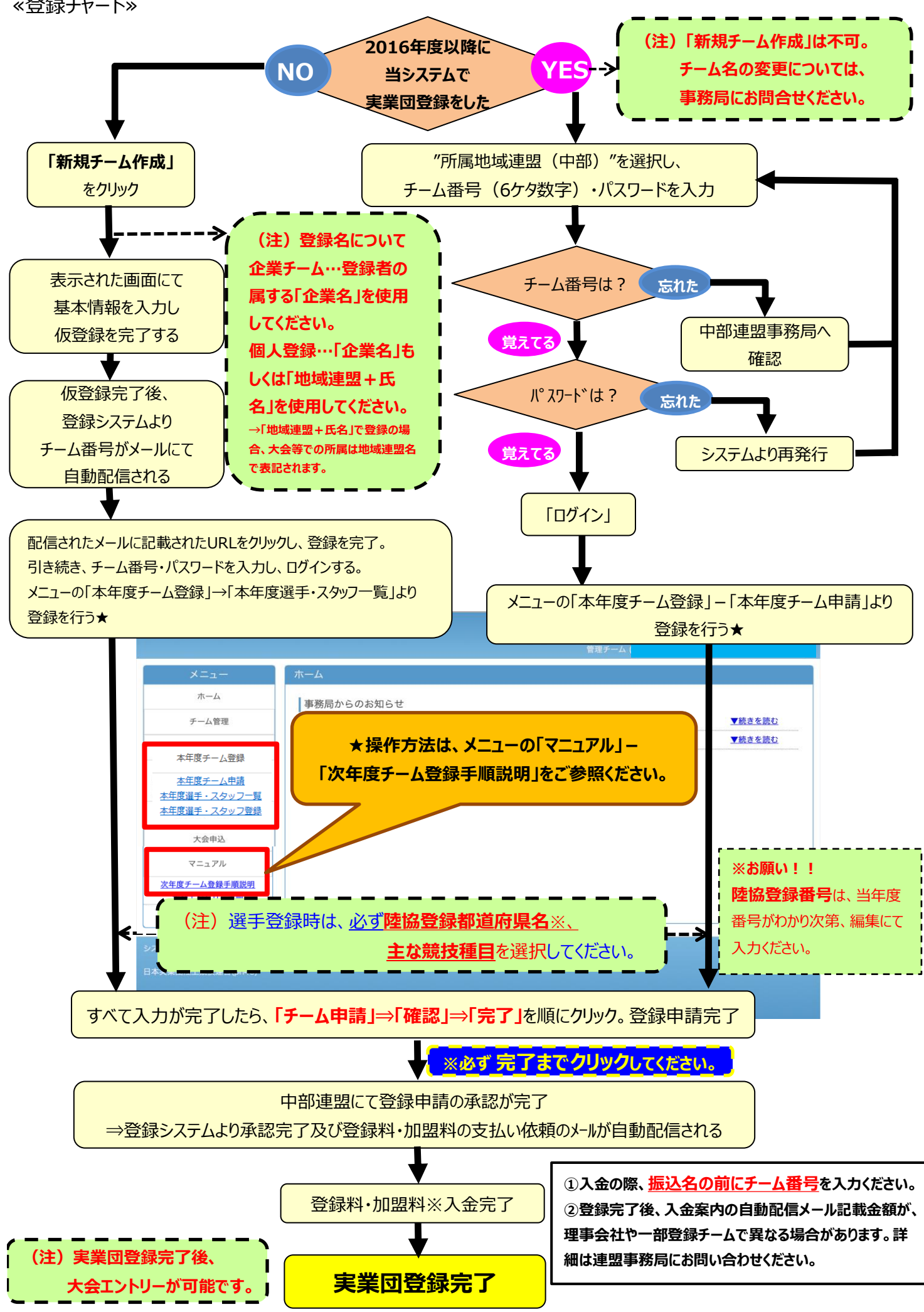